## 标题: i.MX RT1060 中的增强功能

网址:https://www.nxp.com/docs/en/application-note/AN12240.pdf

## 目录

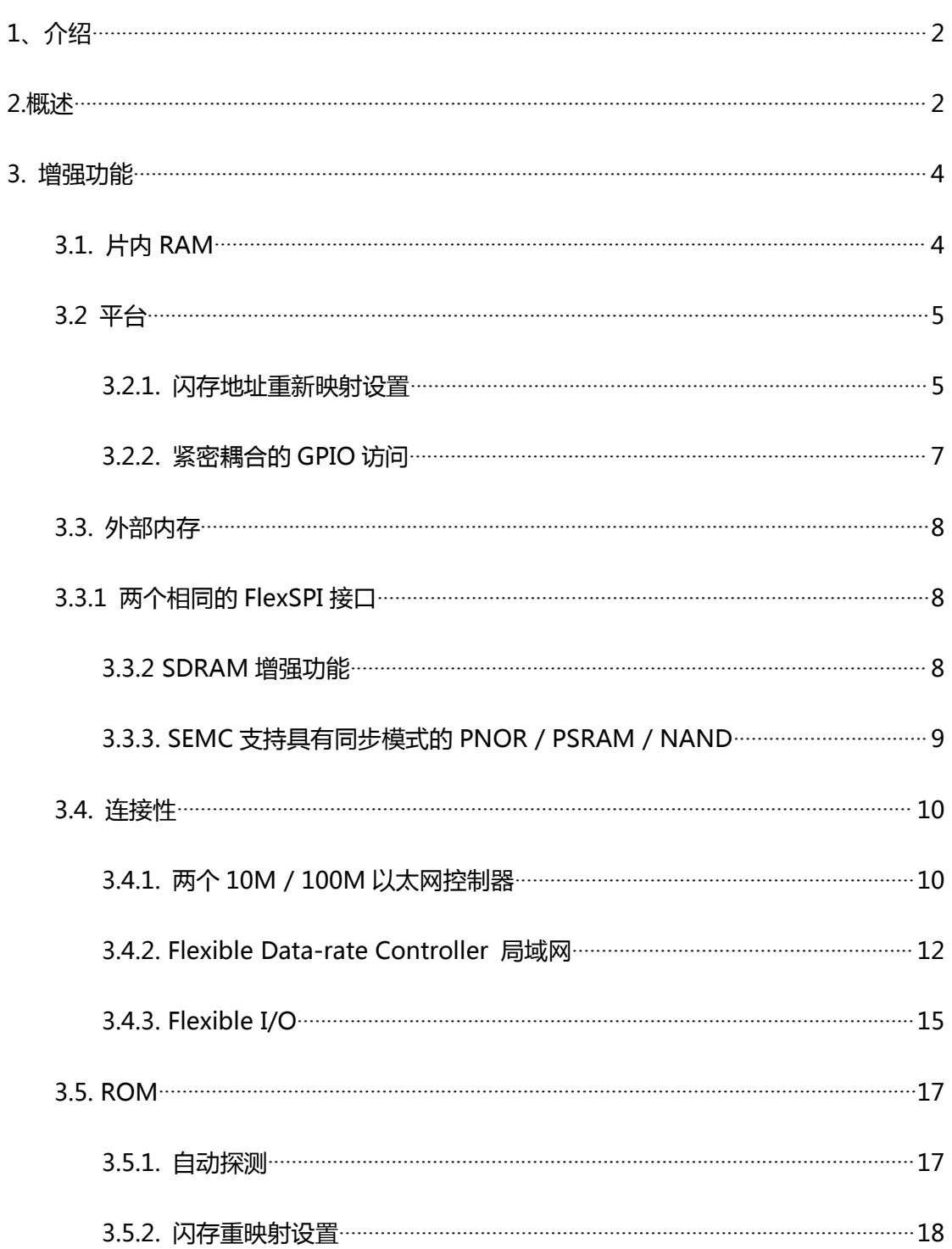

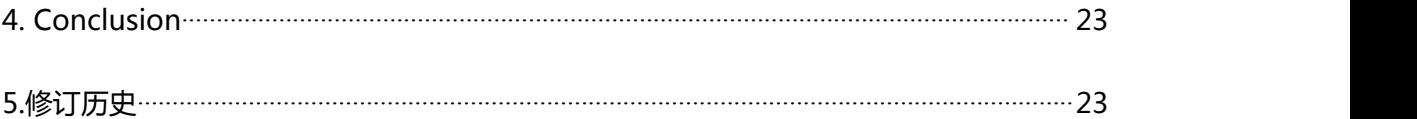

# <span id="page-1-0"></span>**1、介绍**

i.MX RT1060 是业界首个跨界处理器系列的最新成员。i.MXRT1060 将片上 SRAM 提高了一倍, 达到 1 MB, 同时保持了与 i.MX RT1050 的引脚间兼容性。 这个新系列引入了非常适合实时应用的其他特性,例如高速 GPIO, CAN-FD 和 同 步 并 行 NAND / NOR / PSRAM 控 制 器 。 i.MX RT1060 在 Arm®Cortex®-M7 内核上以 600 MHz 运行。

本文档旨在介绍与 i.MX RT1050 相比的这些增强功能。

# <span id="page-1-1"></span>**2.概述**

i.MX RT1060 保持了与 i.MX RT1050 的引脚间兼容性,并添加了一些功能来提 高它的性能。下面是 i.MX RT1060 的模块框图:

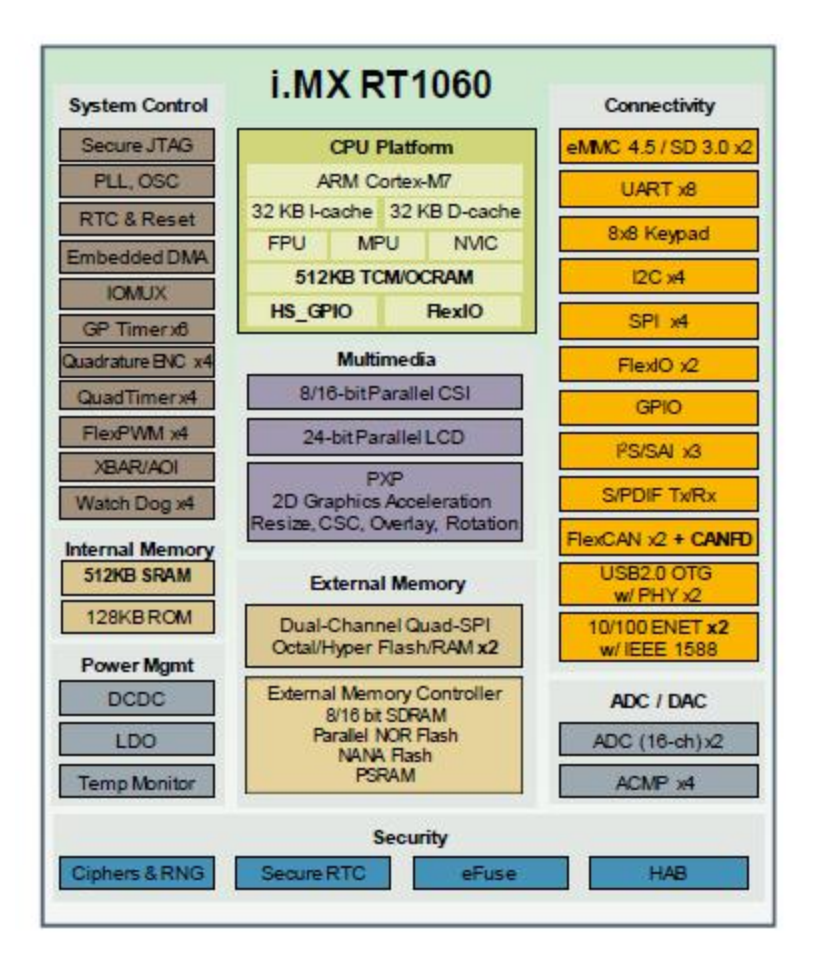

图 1. i.MX RT1060 模块框图

表 1 列出了 i.MX RT1060 与 i.MXRT1050 相比的增强功能:

表 1. I.MXRT1060 的增强功能

| 对象             | I.MXRT1060 的增强功能         |  |
|----------------|--------------------------|--|
| 片上 RAM $(1MB)$ | ITCM / DTCM 和 OCRAM 之间共享 |  |
|                | 512 KB的 OCRAM            |  |
|                | 专用 512 KB OCRAM          |  |
| 平台             | 支持闪存重映射地址设置              |  |
|                | 紧密耦合的 GPIO, 工作频率与 ARM    |  |
|                | 相同                       |  |
| 外部存储           | 两个支持 XIP 的单/双通道 Quad SPI |  |

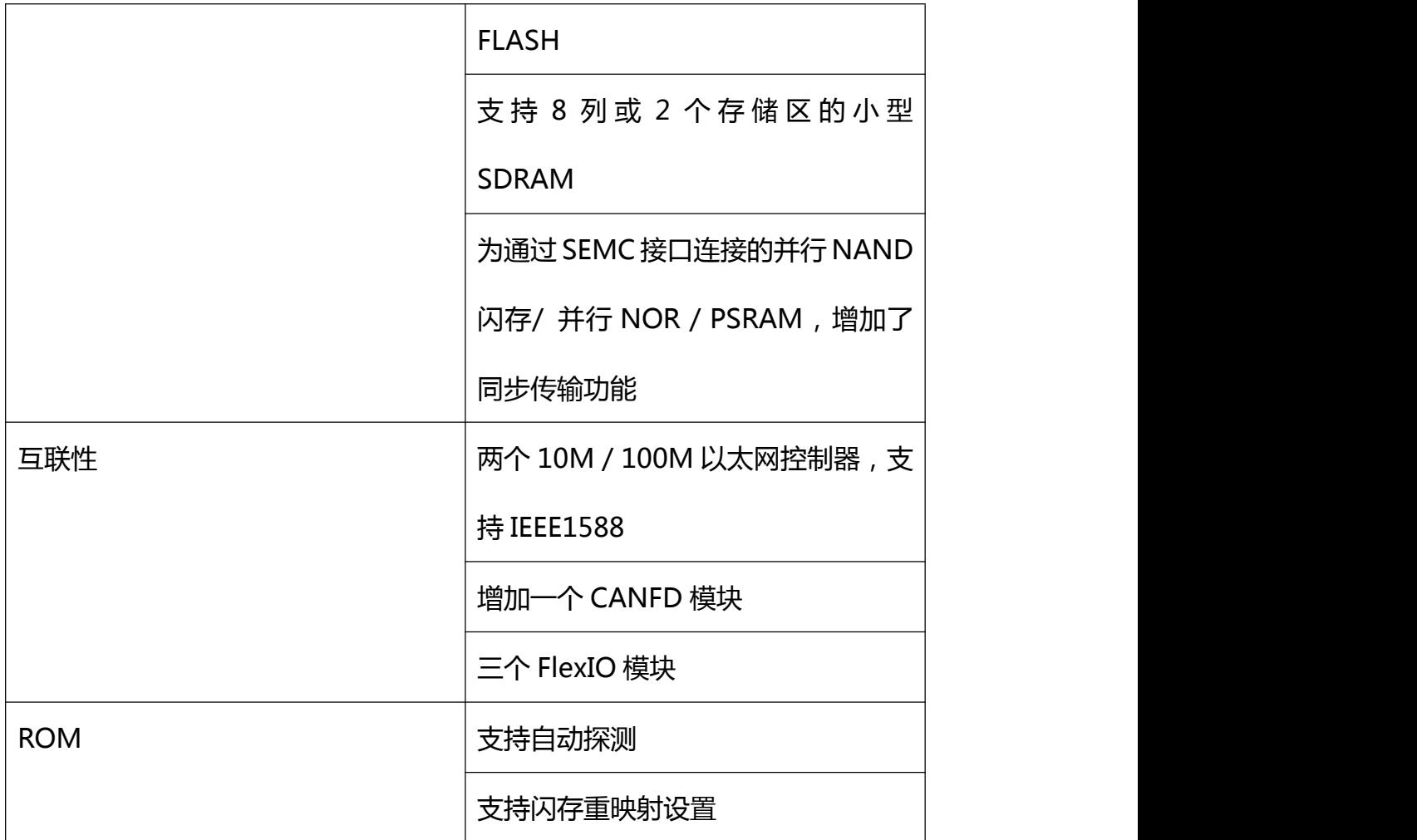

这些功能使 i.MXRT1060 与 i.MXRT1050 为通过 SEMC 接口连接的并行 NAND 闪存/ 并行 NOR / PSRAM,增加了同步传输功能。以下各节提供了新功能的详 细信息以及它们是如何提高性能的。

# <span id="page-3-0"></span>**3. 增强功能**

## <span id="page-3-1"></span>**3.1.** 片内 **RAM**

i.MX RT1050 提供 512 KB 的 FlexRAM, 可以灵活配置为 ITCM, DTCM 和

OCRAM。用户可以将应用程序代码放置到 ITCM,将数据放置到 DTCM 以获得 高性能。通过 DMA 访问 OCRAM 可以获得更高的性能,因此 FlexRAM 提供了 基于不同应用,灵活配置 RAM 类型的能力,从而帮助提高性能。

i.MX RT1060 不仅具有相同的 FlexRAM 功能,而且还添加了专用的 512 KB OCRAM,因此它具有 1 MB RAM 空间,供用户将关键代码/数据放置到 TCM 或 OCRAM。

片内 RAM 的存储映射如下:

表 2. 片内 RAM 的存储映射

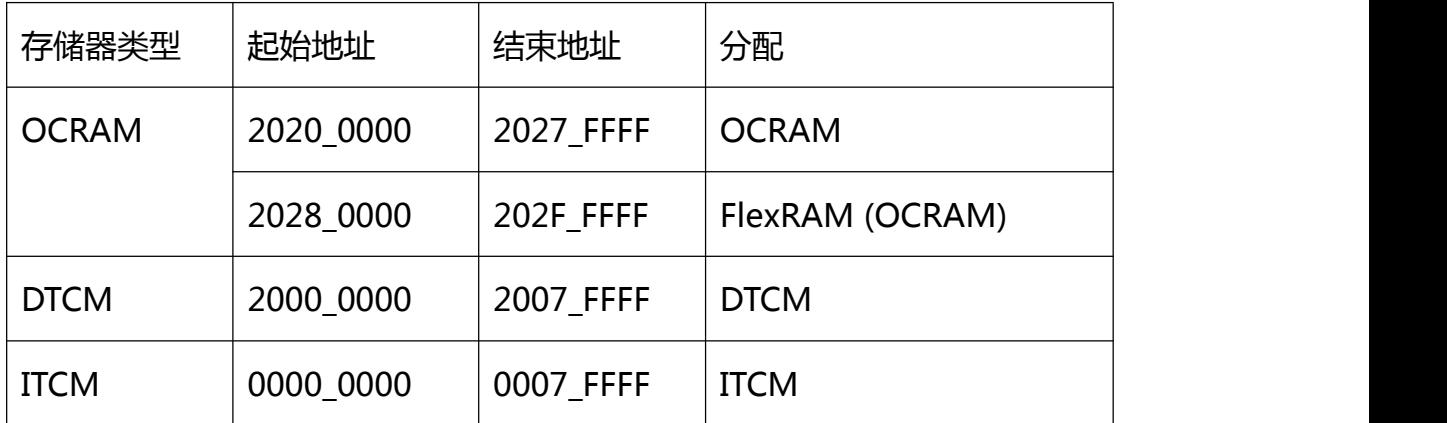

### <span id="page-4-0"></span>**3.2** 平台

i.MX RT1060 还通过改进平台来获得高性能。

### <span id="page-4-1"></span>**3.2.1. 闪存地址重新映射设置**

i.MXRT1060 提供了一种重新映射 FlexSPI1 和 FlexSPI2 地址的功能,这意味着 它可以使用相同的地址映射到不同的闪存物理地址,该地址接口为 FlexSPI1 和

FlexSP2。

为了实现这一点,它提供了三个寄存器。

• IOMUXC GPR GPR30

指定 flexspi1 和 flexspi2 的起始地址

• IOMUXC\_GPR\_GPR31

指定 flexspi1 和 flexspi2 的结束地址

• IOMUXC GPR GPR32

指定 flexspi1和 flexspi2 的偏移地址, 当 ADDR\_START [31:12]≤Addr\_i [31:12]

<ADDR\_END [31:12]时,重新映射地址 Addr\_o = Addr\_i [31:12] + {OFFSET

[31:12],12'h0};否则 Addr\_o = Addr\_i,

- Addri:原始访问地址
- Addro: 重新映射的地址

例如:

不设置任何 FlexSPI 重新映射寄存器,它会获取相应访问地址的 Flash 内容,不 进行任何重新映射。

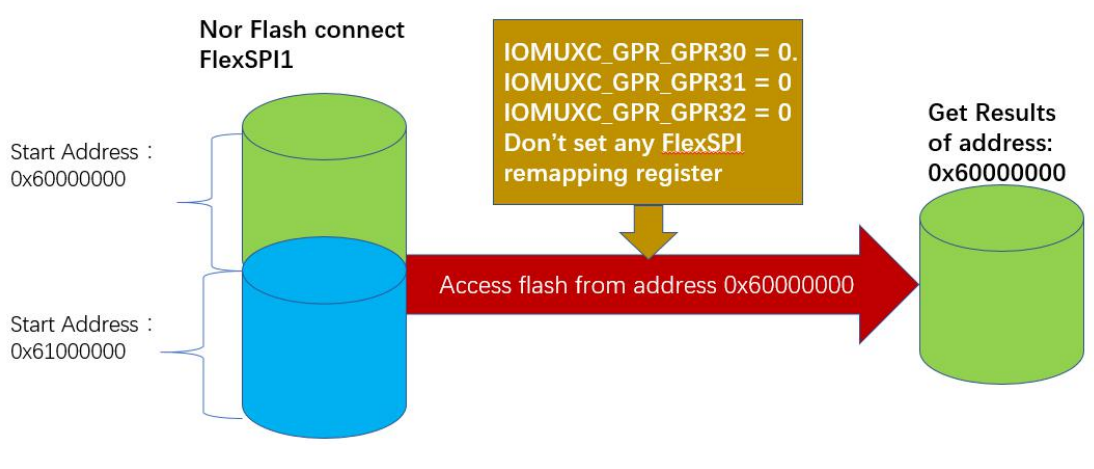

图 2. 无需任何重新映射设置即可访问 FlexSPI

设置重映射寄存器后,尝试访问相同的闪存地址的时候,将会获得重映射地址的

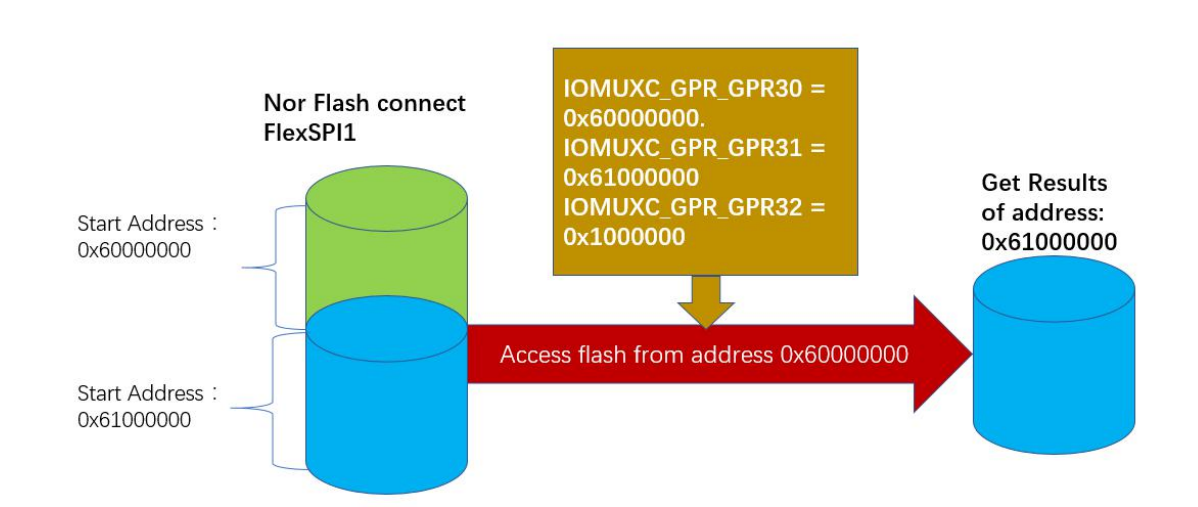

内容。

图 3. 通过重新映射的地址设置访问 FlexSPI

通过此功能,用户可以轻松切换位于不同闪存空间中的固件,并且多个固件可以 共享同一链接文件,这有利于 OTA 的应用。它可用于接收固件并保存到不同的 闪存地址,在接收到的固件被验证后,可以通过闪存重映射功能轻松地切换到新 固件来运行,而且易于升级并在固件升级过程中保持高可靠性,用户无需使用不 同的链接文件来构建固件,这样可以降低操作的复杂性并避免问题的发生。

i.MXRT1060 的嵌入式 ROM 还支持闪存重映射,该闪存重映射允许将多个固件 设置为闪存,并通过提供的 API 来切换固件,有关详细信息,请参阅以下章节 " 3.5.2"。

### <span id="page-6-0"></span>**3.2.2. 紧密耦合的 GPIO 访问**

i.MX RT 提供紧密耦合的 GPIO, 可高频地进行访问。

它提供了两组 GPIO 寄存器来控制引脚输入输出。GPIO1 至 GPIO4 是普通 GPIO,

而 GPIO6 至 GPIO9 是紧密 GPIO, 但是它们共享相同的引脚, 这意味着 gpio 引脚可以从 GPIO1/2/3/4 和 GPIO6/7/8/9 中进行选择。

寄 存 器 IOMUXC\_GPR\_GPR26 , IOMUXC\_GPR\_GPR27 , IOMUXC\_GPR\_GPR28 和 IOMUXC\_GPR\_GPR29 用于 GPIO 选择。 以下是 IOMUXC GPR GPR26 寄存器的说明:

表 3. IOMUXC GPR GPR26 说明

| <b>Field</b>                        | <b>Description</b>                                                                                                    |
|-------------------------------------|----------------------------------------------------------------------------------------------------|
| <b>GPIO MUX1</b><br><b>GPIO SEL</b> | GPIO1 and GPIO6 share same IO MUX function, GPIO MUX1 selects one GPIO function.                                                        |
|                                     | This register controls GPIO_MUX1 to select GPIO1 or GPIO6. For bit n,<br>$\cdot$ 0: GPIO1[n] is selected;<br>• 1: GPIO6[n] is selected. |

使用该寄存器,用户可以选择一般的 GPIO(慢速)或快速 GPIO 连接到相应的 引脚上,当选择 GPIO6/7/8/9 时,引脚翻转的输出频率可以高达 150Mhz。

### <span id="page-7-0"></span>**3.3.** 外部存储器

### <span id="page-7-1"></span>**3.3.1** 两个相同的 **FlexSPI** 接口

i.MX RT1060 添加了一个 FlexSPI 接口,提供了与多个闪存或 SRAM 器件连接 的能力。一个典型的用例是使用一个 flexspi 接口连接串行 NOR 闪存来放置代 码,而另一个接口则连接 hyper RAM。与 SDRAM 相比它节省了引脚,仅需要 大约 11 个引脚。

### <span id="page-7-2"></span>**3.3.2 SDRAM 增强功能**

由于 i.MXRT1050 将列地址宽度限制为 9 位或更多, 因此无法支持较小的地址

宽度, 但是对于某些小尺寸的 SDRAM, 要求列地址宽度为 8 位, 因此它无法支 持这些小尺寸的 SDRAM。

为此,i.MXRT1060 在寄存器 SEMC SDRAMCR0 中添加两个位字段,详细说 明如下:

针对选择 2 个存储区和 4 个存储区,添加位字段 BANK2。

0-SDRAM 设备具有 4 个存储区。

1-SDRAM 设备有 2 个存储区。

列地址定义有两个寄存器,一个是位域 COL,与 i.MX RT1050 相同。

00b - 12 bit

01b - 11 bit

10b - 10 bit

11b - 9 bit

对于 i.MX RT1060,另一个寄存器字段(CLO8)是新的。

0b-列地址位数由 COL 字段决定。

1b-列地址的位数为 8。COL 字段将被忽略。

## <span id="page-8-0"></span>**3.3.3. SEMC 支持具有同步模式的 PNOR / PSRAM / NAND**

i.MX RT1060 对 SEMC IP 进行了改进以支持同步模式,可以通过同步模式访问 NAND 闪存, Nor 闪存和 SRAM, 从而进一步提高性能。

## <span id="page-9-0"></span>**3.4.** 互联

i.MX RT1060 在连接性方面的增强功能包括以太网接口,可变数据率的控制器 局域网(CAN FD)和 Flexible I/O。

## <span id="page-9-1"></span>**3.4.1. 两个 10M / 100M 以太网控制器**

有两个 10M / 100M 以太网控制器以支持两个以太网接口,这有利于互联性的 应用。

以及新加入的以太网接口的管脚复用如下:

| 实例                | 端口           | 引脚          | 模式   |
|-------------------|--------------|-------------|------|
| ENET <sub>2</sub> | ENET2_MDC    | GPIO_EMC_38 | ALT8 |
|                   |              | GPIO_B0_00  | ALT8 |
|                   | ENET2_MDIO   | GPIO_EMC_39 | ALT8 |
|                   |              | GPIO_B0_01  | ALT8 |
|                   | ENET2_TDATA0 | GPIO_EMC_30 | ALT8 |
|                   |              | GPIO_B0_12  | ALT8 |
|                   |              | GPIO_B1_14  | ALT8 |
|                   | ENET2_TDATA1 | GPIO_EMC_31 | ALT8 |
|                   |              | GPIO_BO_13  | ALT8 |
|                   |              | GPIO_B1_15  | ALT8 |

表 4. 以太网 2 的 Muxing 选项

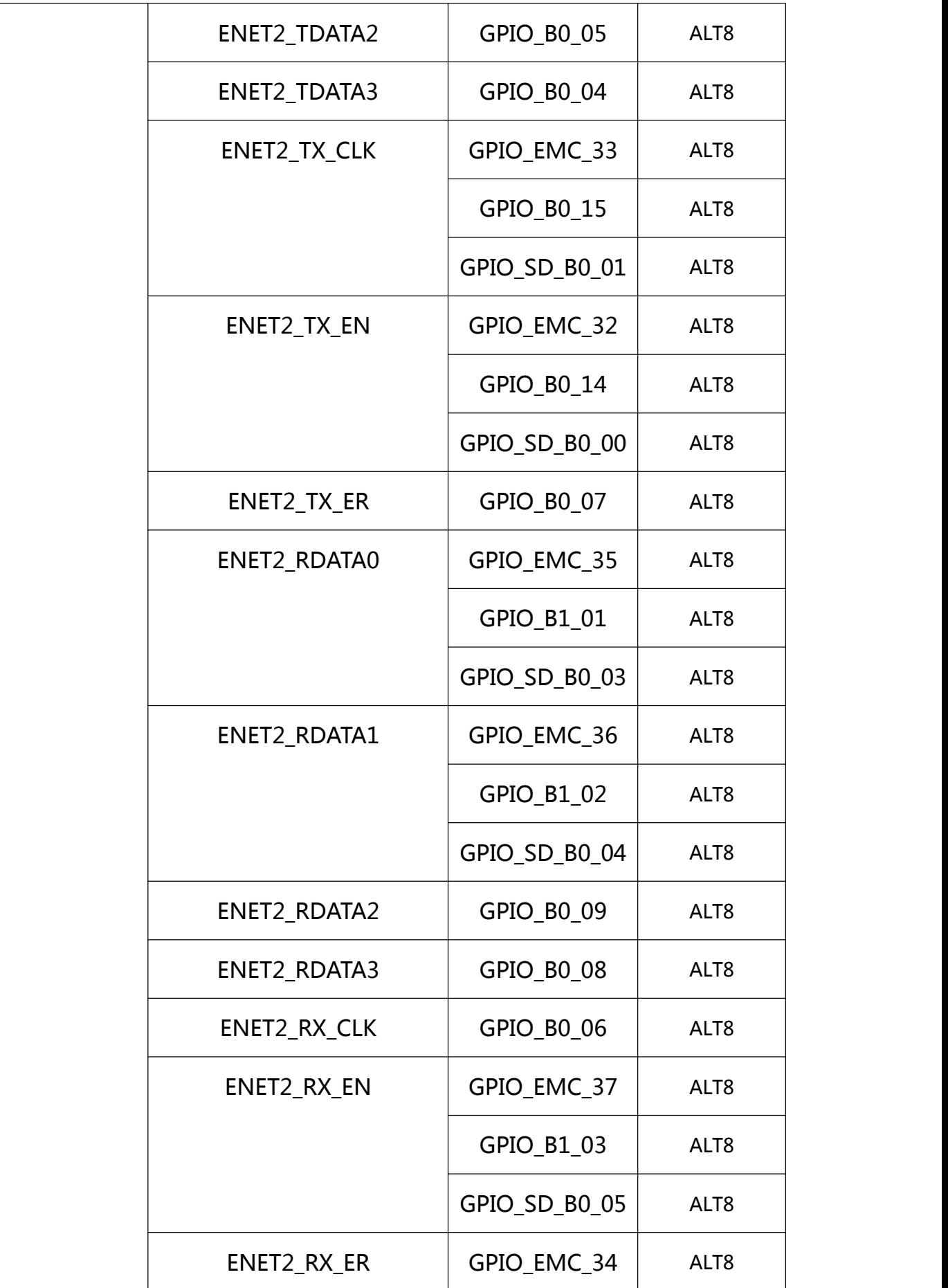

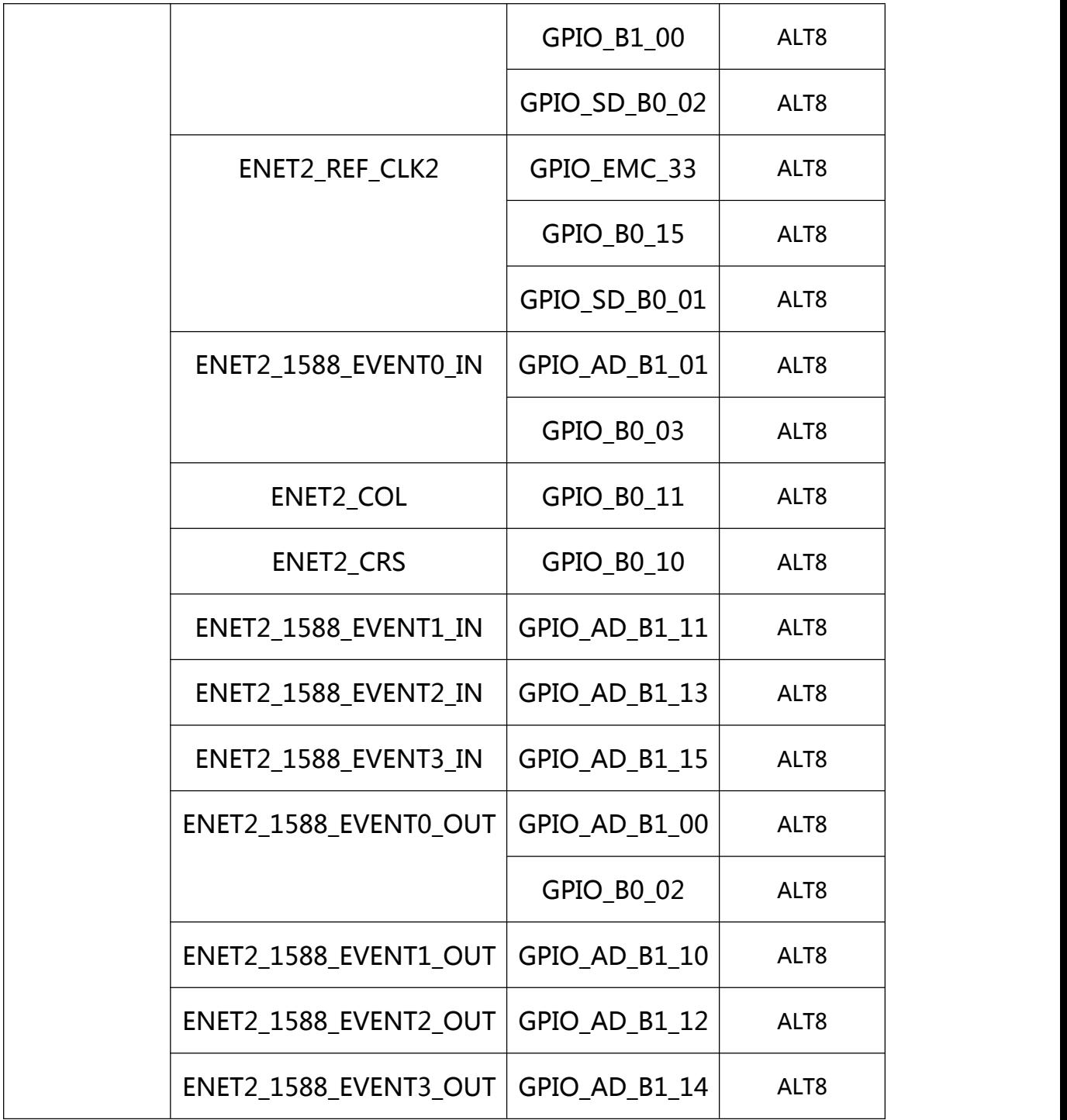

## <span id="page-11-0"></span>**3.4.2. 可变数据率的控制器局域网(CAN FD)**

i.MXRT1060 添加了一个新模块"可变数据率的控制器局域网 ( CANFD / FlexCAN)",该模块用于需要高速和可靠性的工业控制总线的应用,CANFD

是 CAN 协议规范的完整实现, 同时支持标准和扩展消息帧以及传输速率高达 8 Mbps 且长度达到 64 字节的有效载荷。消息缓冲区存储在专用于 CANFD / FlexCAN 模块的嵌入式 RAM 中。框图如下:

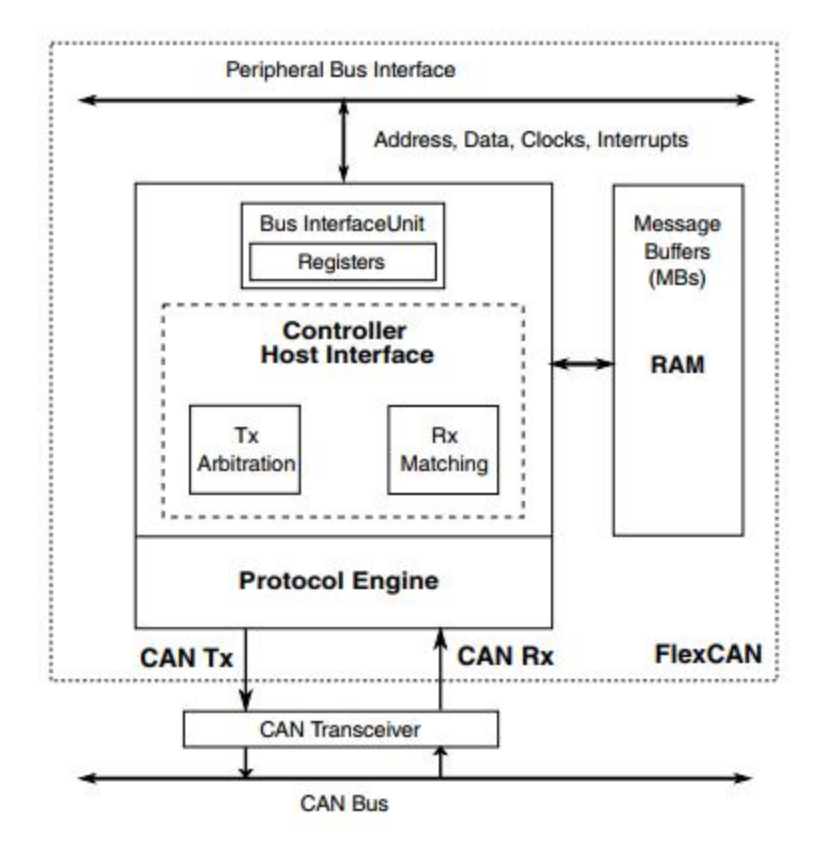

图 4. CANFD / FlexCAN 框图

CANFD / FlexCAN 模块包括以下的独特功能:

•完全实现具有可变数据率的控制器局域网(CAN FD)协议规范和 CAN 协议规

范,版本 2.0 B

•标准数据帧

•扩展数据帧

•0~64 字节的数据长度

•可编程位速率(有关特定的最大速率配置,请参见芯片特定的 FlexCAN 信息)

•与内容相关的寻址

•符合 ISO 11898-1 标准

•灵活的邮箱可配置为存储 0 到 8、16、32 或 64字节的数据长度

•每个 mailbox 可配置为接收或发送,都支持标准消息和扩展消息

•每个 mailbox 有单独的 Rx 屏蔽寄存器

•全功能的旧版 Rx FIFO 存储最多可支持六个帧,并具有 DMA 支持的自动内部 指针处理功能;增强型 Rx FIFO,可存储多达 32 个 CAN FD 帧,并具有 DMA 支持的自动内部指针处理功能。

•传输中止功能

•灵活的消息缓冲区 ( MB ), 总共 64 个消息缓冲区, 每个消息缓冲区的数据长 度为 8 个字节, 可配置为 Rx 或 Tx

• CAN 协议接口的时钟源可编程,来自外设时钟或振荡器时钟

•接收或发送未使用的 RAM 可用作通用 RAM 空间

•支持仅侦听模式

•可编程的回环模式支持自测操作

•可编程传输优先级方案 : 最低 ID , 最低缓冲区号或最高优先级

•基于 32 位自由运行计时器的时间戳,带有可选的外部时钟节拍

•通过特定消息同步的全局网络时间

•可屏蔽的中断

•与传输介质的独立性(假定使用外部收发器)

•高优先级消息的仲裁方案使等待时间更短

•根据总线活动可编程唤醒的低功耗模式

•以更快的数据速率传输 CAN FD 消息时具有收发器延迟补偿功能

•远程请求帧可以自动或通过软件来处理

•CAN 位时间设置和配置位只能在 Freeze 模式时写入

•Tx 邮箱状态(最低优先级缓冲区或空缓冲区)

•针对接收到的帧的标识符接受过滤器命中指示器(IDHIT)寄存器

•错误和状态 1 寄存器中的 SYNCH 位, 用于通模块与 CAN 总线同步

•传输消息的 CRC 状态

•旧版 Rx FIFO 全局屏蔽寄存器

•匹配过程中,可在邮箱和 Rx FIFO 之间选择优先级

•强大的旧版 Rx FIFO ID 过滤功能, 能够匹配传入的 ID 和扩展的 128 位, 或标 准 256 位, 或 512 位的部分 (8位)ID, 最多具有 32 个单独的屏蔽功能 •强大的增强型 Rx FIFO ID 过滤功能, 能够通过三种过滤方案;屏蔽+过滤器、 范围、两个不带屏蔽的过滤器,将传入的 ID 与扩展的 64 位或标准 128 位 ID 过滤元素进行匹配。

•100%向后兼容以前的 FlexCAN 版本

### <span id="page-14-0"></span>**3.4.3. Flexible I/O**

i.MX RT1060 最多支持三个 Flexible I/O(FlexIO),而 i.MX RT1050 仅支持两 个, FlexIO3 可以支持与核心时钟相同的快速时钟源 ahb\_clock\_root, 而另外 两个 FlexIO 由 ipg\_clk\_root 提供时钟, 频率限制为 120MHz。

有关 FlexIO 模块, 请参见下面的时钟分配。

### 表 5. FlexIO 时钟选项

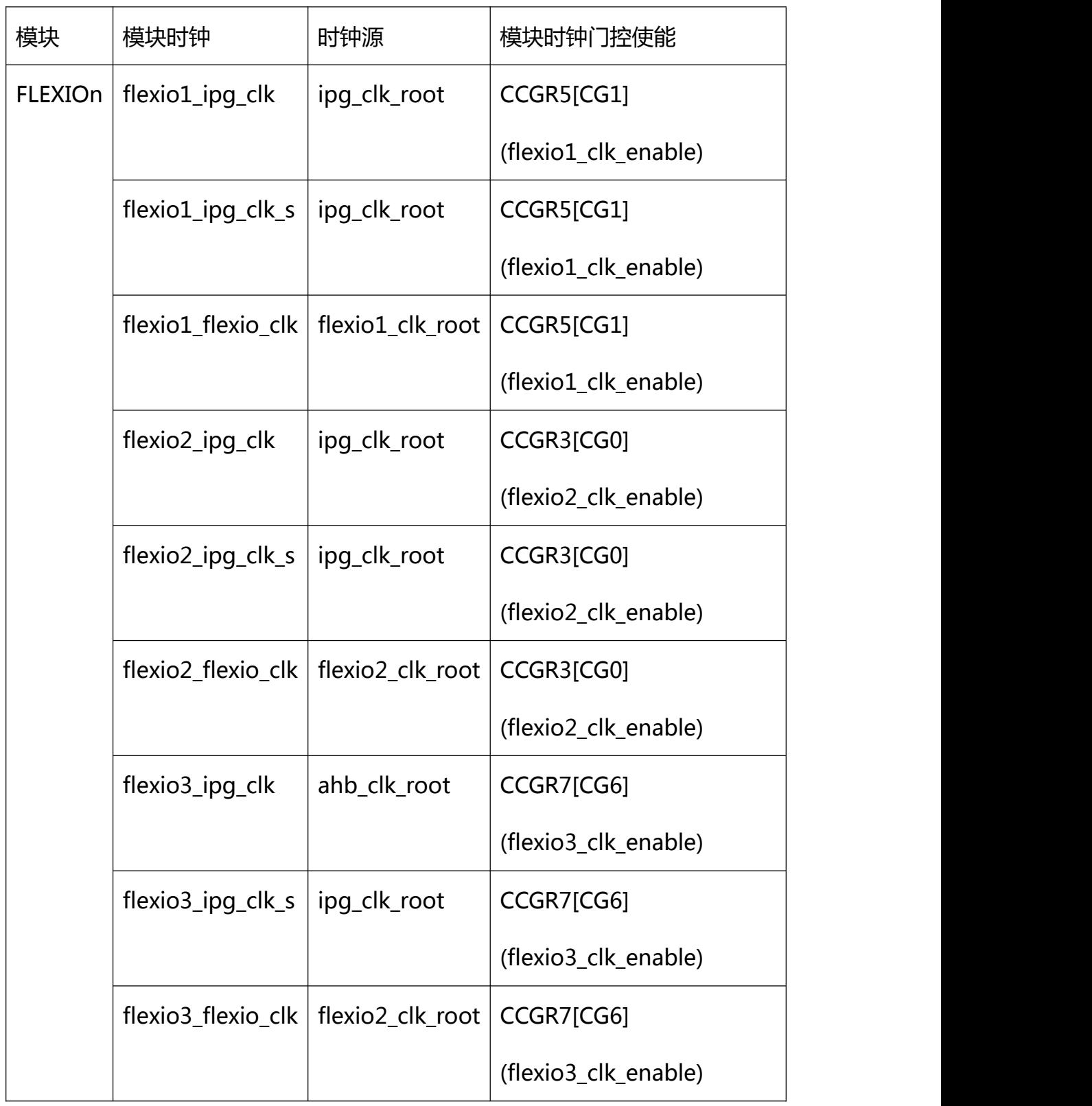

#### <span id="page-16-0"></span>**3.5. ROM**

i.MX RT1060 将 ROM 的大小增加到 128 KB,而 RT1050 仅支持 96 KB。此外, 它在 RT1060 上实现了自动探测和闪存重新映射功能,请参见下面的详细介绍。

### <span id="page-16-1"></span>**3.5.1. 自动探测**

通常,为了使外部闪存和无闪存处理器正常工作,需要通过读取用户指定的闪存 配置块来获取闪存配置信息。例如,RT1050 要求客户输入闪存配置位字段(32 位)以生成闪存配置块, 而 ROM 可以通过这些配置块信息初始化闪存, 因此需 要将闪存配置信息填充到 bd 文件中,例如:

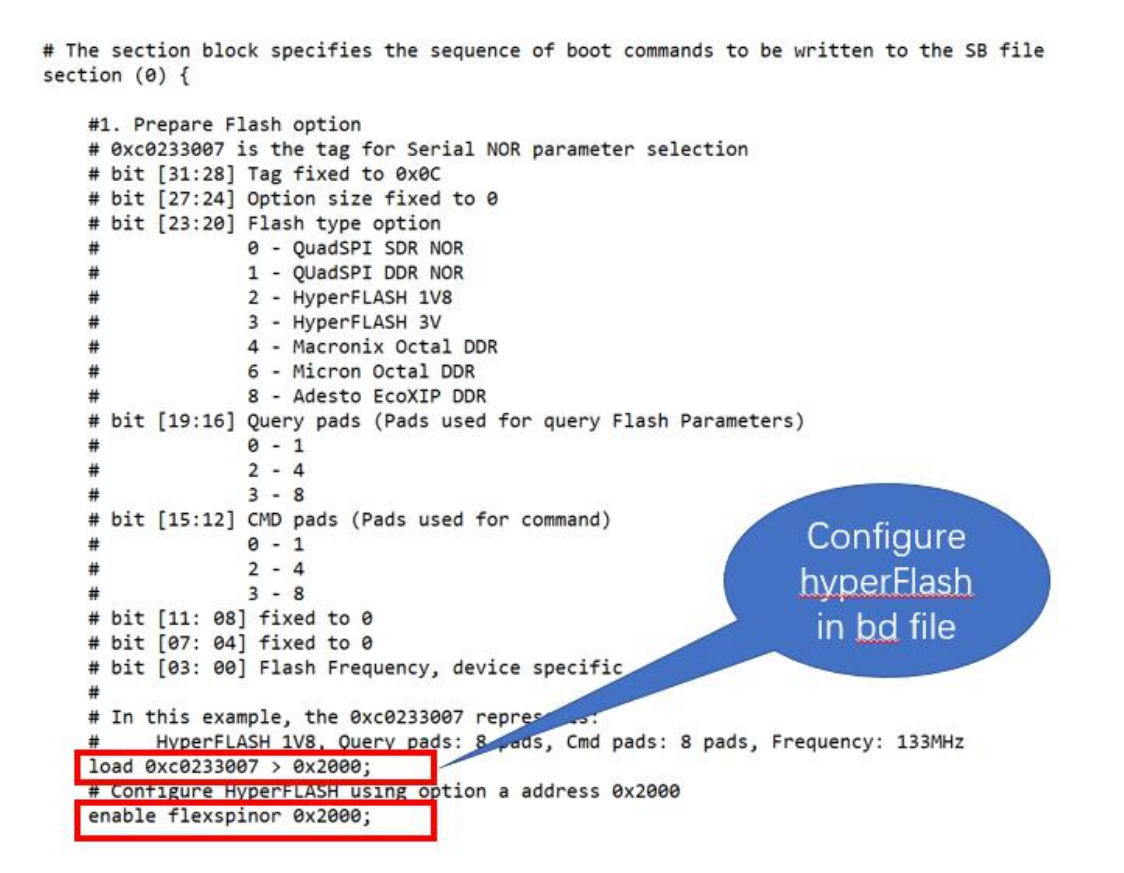

图 5. bd 文件中的 Hyperflash 配置

RT1060 ROM 具有自动探测功能,可以自动探测闪存类型并获取 bd 文件中没 有上述配置信息的参数,并且一旦启用了自动探测功能,无需用户输入即可配置 闪存。

可以通过以下两种方式启用自动探测功能。

•烧写熔断位

烧写熔断位" FLASH AUTO PROBE EN"以启用 eFUSE, 还需要编程 eFUSE

位"BT FUSE SEL"以启用熔断位来配置启动模式。

它还通过 BOOT CFG1 [3:2]确定闪存类型。

➢00-四线 NOR 闪存

➢01-Macronix 四线 NOR 闪存

➢10-Micron 八进制闪存

➢11-Adesto 八进制闪存

•通过设置配置引脚的电平启用它

当 eFUSE 位" BT\_FUSE\_SEL"为 0 时,将引脚" GPIO\_B0\_04"保持为高电平 以启用自动探测功能。

同样, 它根据 GPIO " GPIO B0 6"和" GPIO B0 7"的状态确定闪存类型。

### <span id="page-17-0"></span>**3.5.2. 闪存重映射设置**

i.MXRT1060 的 ROM 支持闪存重新映射功能,并允许用户下载两个固件到闪存, 还提供 API 供用户轻松切换固件。要启用闪存重新映射功能,需要烧写以下熔断 位。

| 模块            | 地址     | $\overline{7}$ | 6            | 5                                                 | $\overline{4}$                         | $\overline{3}$ | $\overline{2}$               | $\mathbf{1}$             | $\pmb{0}$ |
|---------------|--------|----------------|--------------|---------------------------------------------------|----------------------------------------|----------------|------------------------------|--------------------------|-----------|
| Flex          | 0x6E0[ | FLEXSPI_RESE   | JEDEC_HW_R   |                                                   | xSPI                                   |                | xSPI                         |                          | SIP_TE    |
| SPI           | 7:0]   | T_PIN_E        | ESET_E       | FLAS                                              |                                        | <b>FLASH</b>   |                              | ST_E                     |           |
| $\mathbf 1$ - |        | ${\sf N}$      | $\mathsf{N}$ | H                                                 |                                        | <b>BOOT</b>    |                              | ${\sf N}$                |           |
| Seri          |        | 0 - Disabled   | 0 - Disabled | <b>HOL</b>                                        |                                        | <b>FREQUE</b>  |                              |                          |           |
| al            |        | 1 - Enabled    | 1 - Enabled  | $\mathsf D$                                       |                                        | <b>NCY</b>     |                              |                          |           |
| $NO$          |        |                |              | <b>TIM</b>                                        |                                        | $\pmb{0}$      | $\qquad \qquad \blacksquare$ |                          |           |
| ${\sf R}$     |        |                |              | $\mathsf E$                                       |                                        | 100MHz         |                              |                          |           |
|               |        |                |              |                                                   | $0 -$<br>$\prime$                      |                |                              |                          |           |
|               |        |                |              | 500u<br>$1\,$                                     |                                        |                |                              |                          |           |
|               |        |                |              | 120MHz<br>s/                                      |                                        |                |                              |                          |           |
|               |        |                |              | $\mathbf{1}$<br>$\overline{\phantom{a}}$          |                                        |                |                              |                          |           |
|               |        |                |              | $\overline{2}$<br>1ms<br>$\overline{\phantom{a}}$ |                                        |                |                              |                          |           |
|               |        |                |              | $\overline{2}$                                    | 133MHz<br>$\qquad \qquad \blacksquare$ |                |                              |                          |           |
|               |        |                |              |                                                   | 3 <sub>ms</sub>                        |                |                              |                          |           |
|               |        |                |              |                                                   | $\mathsf{3}$<br>$/3 -$                 |                |                              |                          |           |
|               |        |                |              |                                                   | 10m                                    |                | $-166MHz$                    |                          |           |
|               |        |                |              | $\sf S$                                           |                                        | /4             |                              |                          |           |
|               |        |                |              |                                                   |                                        |                |                              |                          |           |
|               |        |                |              |                                                   |                                        |                | Reserved                     |                          |           |
|               |        |                |              |                                                   |                                        | 5              |                              | $\overline{\phantom{0}}$ |           |

表 6. FlexSPI1 的熔断位定义

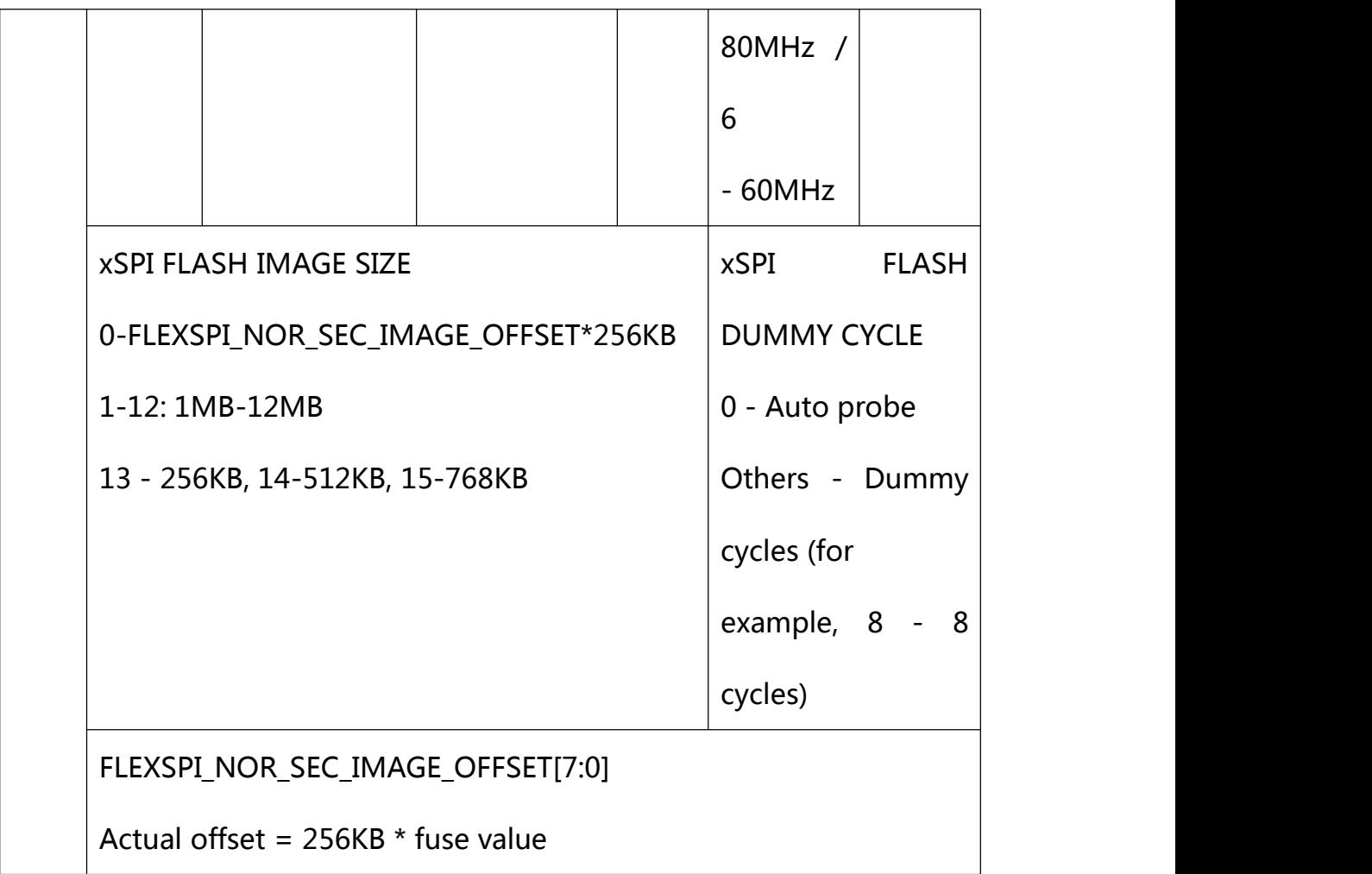

0x6E0 [23:16]指定闪存重映射的偏移值,如果不为 0,则启用闪存重映射。例 如, 如果代码大小约为 512 KB, 则将保险丝设置如下:

•0x6E0 [23:16]设置为 2,0x6E0 [15:12]设置为 0。

用户可以通过调用 API 函数在其应用程序代码中切换固件,ROM 开放了 API 函数以降低使用难度。

以下是引导加载程序 API 入口结构体,以供参考:

typedef struct

{

```
const uint32_t version; //!< Bootloader version
```
number

```
const char *copyright; //!< Bootloader Copyright
```

```
void (*runBootloader)(void *arg); //!< Function to start the
```
bootloader executing

```
const uint32_t *reserved0; //!< Reserved
```
const flexspi\_nor\_driver\_interface\_t \*flexSpiNorDriver; //!< FlexSPI NOR

Flash API

const uint32\_t \*reserved1; //!< Reserved

const clock\_driver\_interface\_t \*clockDriver;

const rtwdog driver interface t \*rtwdogDriver;

const wdog\_driver\_interface\_t \*wdogDriver;

const uint32\_t \*reserved2;

```
} bootloader_api_entry_t;
```
用户可以通过 API 入口地址 0x0020001c 调用这些 API 函数。

下面是一个示例:

g\_bootloaderTree = (bootloader\_api\_entry\_t \*)\*(uint32\_t \*)0x0020001c;

以及 bootloader 参数如下:

typedef union

 $\{$ 

struct

{

uint32\_t imageIndex : 4;

uint32\_t reserved : 12;

uint32 t serialBootInterface : 4;

uint32 t bootMode : 4;

uint32\_t tag : 8;

} B;

uint32\_t U;

```
} run_bootloader_ctx_t;
```
" imageIndex"定义要重新映射运行的代码。

下面是一个示例:

run bootloader ctx t boot para;

boot\_para.B.imageIndex = 1; // specified firmware index

to 1

boot\_para.B.serialBootInterface =

kEnterBootloader SerialInterface USB;

boot para.B.bootMode = kEnterBootloader Mode Default;

boot\_para.B.tag = kEnterBootloader\_Tag;

g\_bootloaderTree->runBootloader( (void \*)&boot\_para ); // run the

index 1 firmware

用户可以轻松更改固件以按指定的固件索引运行。

# <span id="page-22-0"></span>**4. Conclusion**

本文档介绍了 RT1060 的增强功能,并讨论了与 RT1050 的区别。它还提供了有 关如何使用这些新功能的指南。本文档的目的是帮助客户学习 i.MX RT1060 并 更好地使用它。

# <span id="page-22-1"></span>**5.修订历史**

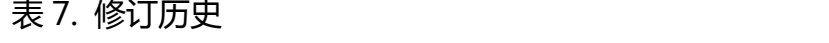

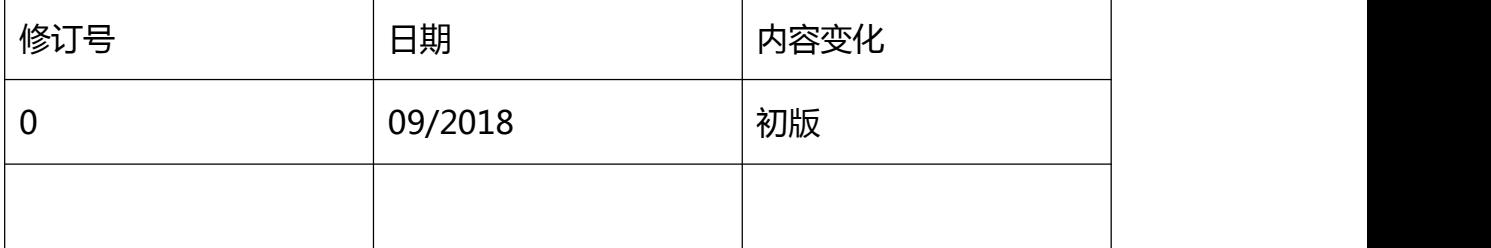